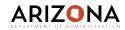

## University Benefit Admin Forms and Reports

Updated: 09/09/2019

| Form Name                 | Form#  | Form or<br>Report | Training<br>Available* | Access Level<br>(I-Inquiry Only, A-Add,<br>C-Change, D-Delete) | Subform Info                                 | Form Description                                                                                                    |
|---------------------------|--------|-------------------|------------------------|----------------------------------------------------------------|----------------------------------------------|----------------------------------------------------------------------------------------------------|
| Beneficiaries             | BN47.1 | Form              | Yes                    | A/C/D                                                          |                                              | Used to view beneficiaries for an employee's life insurance benefits. Before<br>beneficiaries can be added, the employee must be enrolled in the benefit<br>plan.                                                                                                    |
| Current Plan Participants | BN50.1 | Form              | Yes                    | A/C/D                                                          |                                              | View employees who are currently enrolled in a benefit plan as of the system<br>date.                                                                                                    |
| Employee Benefit Summary  | BN51.1 | Form              | Yes                    | A/C/D                                                          |                                              | Form is used to view the plans in which an employee is enrolled on a<br>particular date.                                                                                                    |
| Dependent                 | HR13.1 | Form              | Yes                    | A/C/D                                                          |                                              | This form is used to view information regarding the employee's dependents who are to be covered by benefits, such as Date of Birth, Gender, Medicare Indicator.                                                                                                    |
| Dependent Benefits        | HR13.2 | Form              | Yes                    | A/C/D                                                          | Found on HR13, Coverage tab,<br>Benefit link | This form can be used to view a dependents enrollment in benefit plans.                                                                                                    |
| Dependent Benefits        | HR13.3 | Form              | Yes                    | A/C/D                                                          | Found on BN32, DEP link                      | Used to track dependents covered under the employee's benefits.                                                                                                    |
| Employee                  | HR11.1 | Form              | Yes                    | A/C/D                                                          |                                              | Employee Master file screen. Inquiry only.                                                                                                    |
| Employee Service Inquiry  | LP60.1 | Form              | Yes                    | A/C/D                                                          |                                              | Verify number of hours calculated for length of service in hours-based plan.                                                                                                    |
| Employee Service Totals   | LP60.3 | Form              | Yes                    | A/C/D                                                          | Found on LP60, Totals link                   | Totals for service hours and service earnings                                                                                                    |
| Plan Participant Report   | BN230  | Report            | Yes                    | A/C/D                                                          |                                              | Prints a report of the benefit plan participants. The report sorts by plan type,<br>plan, and plan participant.                                                                                                    |
| One Page Benefit Summary  | BN242  | Report            | Yes                    | A/C/D                                                          |                                              | Prints a report of benefits statements that estimates the total cost of an<br>employee's benefits.                                                                                                    |
| Beneficiary Listing       | BN247  | Report            | Yes                    | A/C/D                                                          |                                              | Prints a list of employee beneficiaries for employee life plans. T                                                                                                    |
| Employee Benefit Entry    | BN31.2 | Form              | No                     | A/C/D                                                          |                                              | This form is used to enroll an employee in benefit plans they are not currently<br>enrolled in, i.e. new hires, change from one carrier within the plan type to<br>another. The form will display the plans for which the employee is eligible.<br>This is an add only form. Use BN32.1 or BN32.2 to change or stop an<br>employee's benefits. |
| Employee Benefit Changes  | BN32.1 | Form              | No                     | A/C/D                                                          |                                              | Used to change or stop an employee's benefits. This form displays all benefit plans in which the employee is enrolled. The As of Date determines which benefits display. Plans that have a stop date before the As of Date do not display.                                                                                                    |